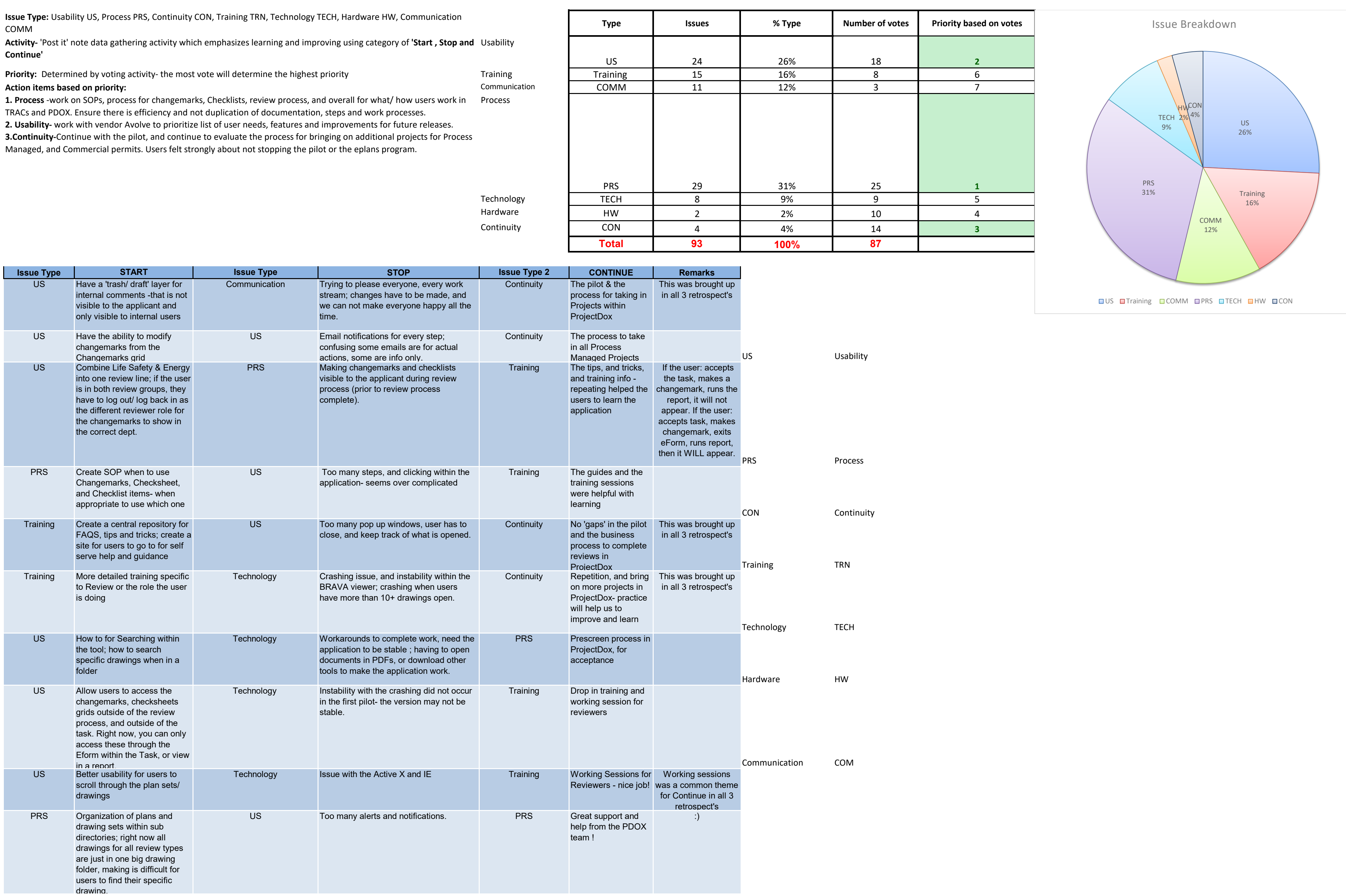

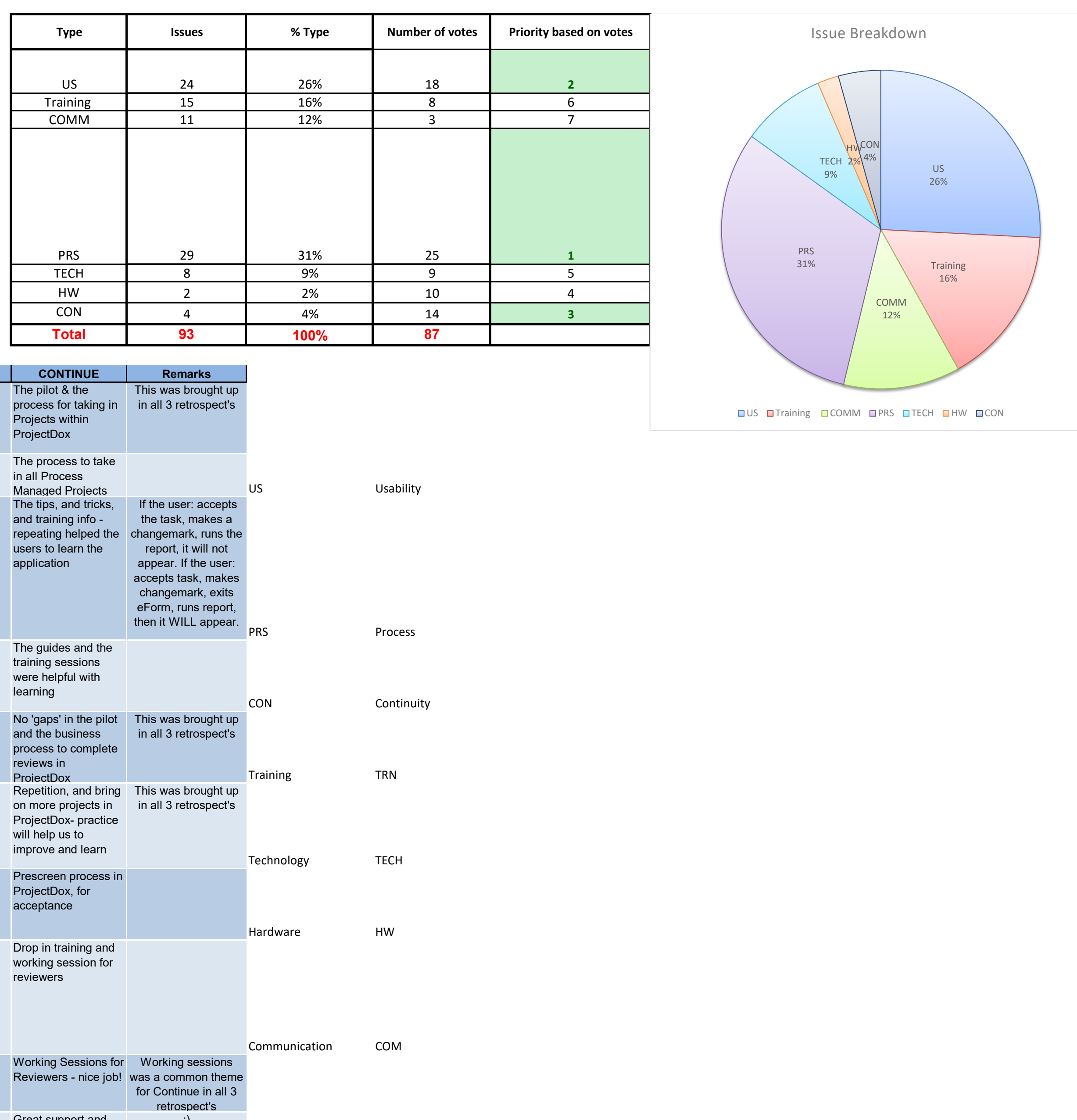

**Issue Type:** Usability US, Process PRS, Continuity CON, Training TRN, Technology TECH, Hardware HW, Communication COMM

**Continue'**

**3.Continuity-**Continue with the pilot, and continue to evaluate the process for bringing on additional projects for Process

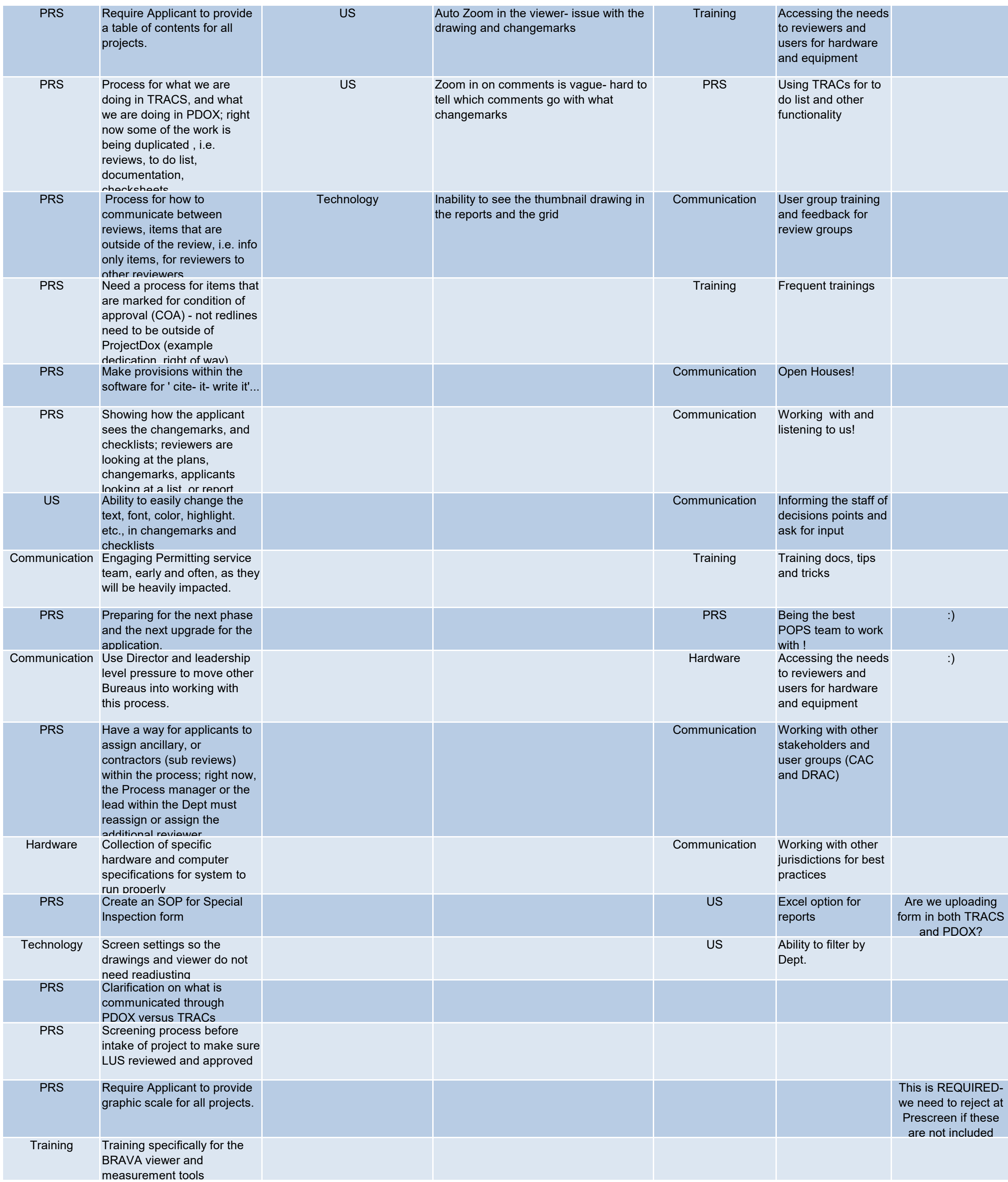

Sys admins had to ditional items

available with Chrome, but not IE le: structural er to respond and work directly with other engineer

We have integration ready and tested for TRACS REV and DEF folder types with PDOX

an do this, าg the view or create new group  $\theta$  be an option , but need to check with Avolve on how to

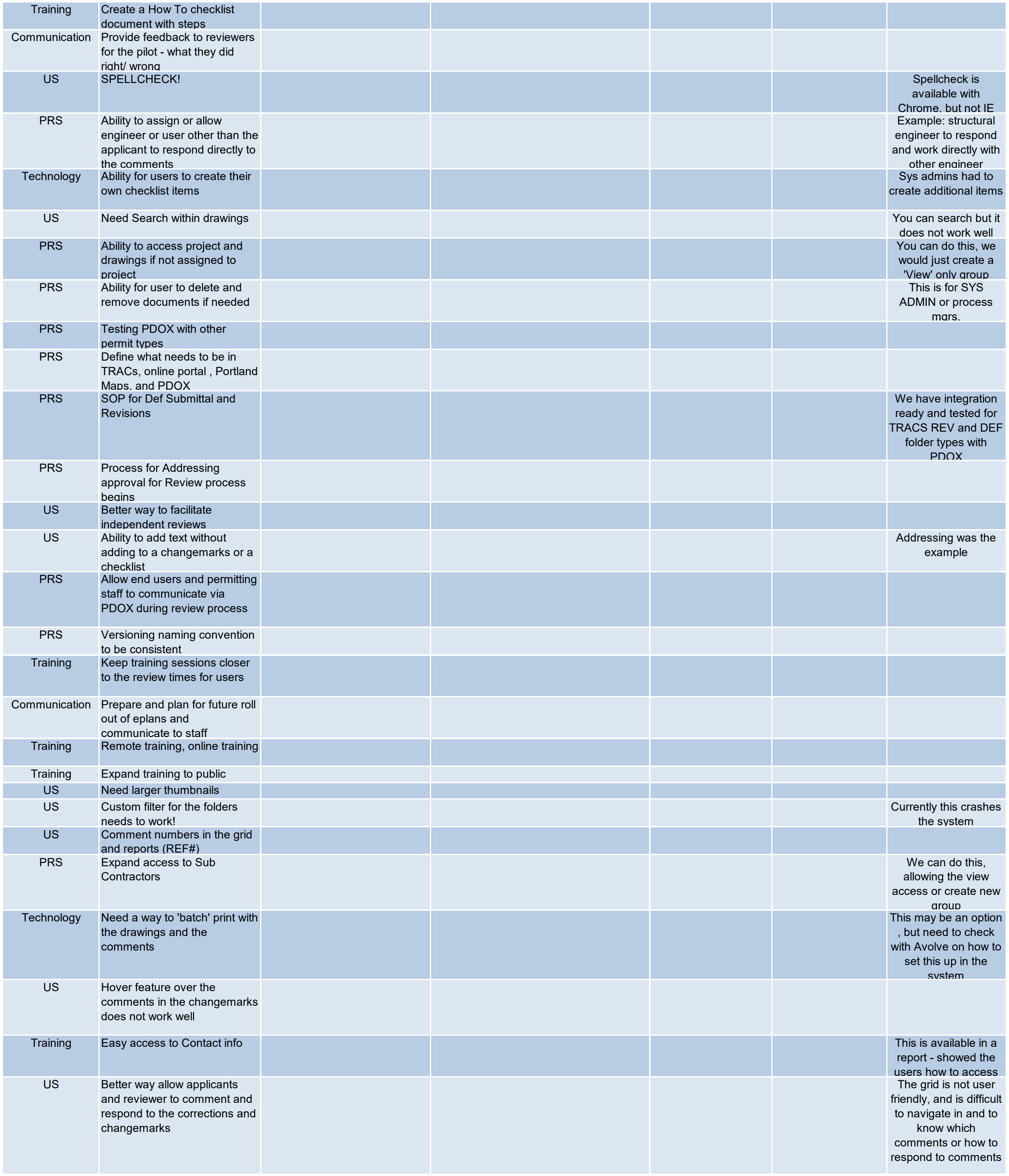

 $\gamma$  this crashes

system